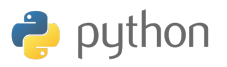

# **Marshall Space Flight Center and the open-source radar software revolution**

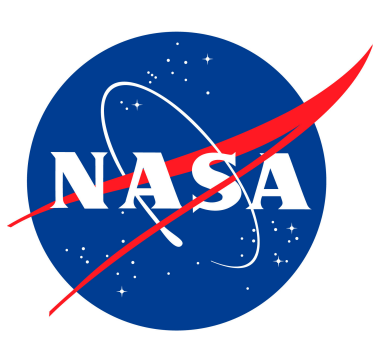

Timothy J. Lang

Brenda Dolan, Brody Fuchs, Paul Hein, Elizabeth Thompson

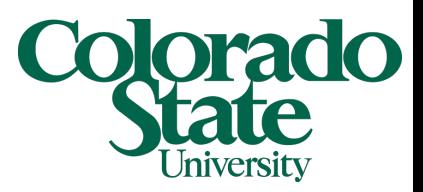

Scott Collis, Jonathan Helmus

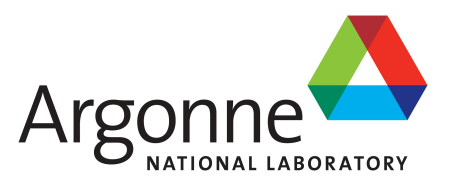

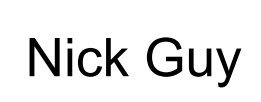

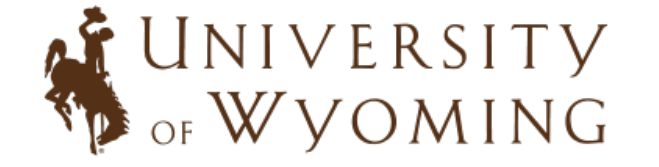

**Acknowledgments** 

Jason Burks, Steve Nesbitt, George Priftis, Brent Roberts Funding: NASA, DARPA, USDOJ

# **Background**

My radar software history …

Graduate School – RDSS, Reorder, SPRINT, Fortran, and pltgks

Research Scientist – IDL, solo, Reorder, SPRINT

NASA Civil Servant (2012) – Stick with IDL or go Python?

NASA Marshall's Lightning Group is mostly an IDL shop

But folks are receptive to Python and some want to learn!

I made the switch in early 2014

# **MSFC Science Goals**

1. Understand lightning production in extreme weather events – *GLM, ISS-LIS* 

2. Validate precipitation estimates from space – *GPM* 

3. Study how well scatterometers characterize convective variability – *RapidScat, CYGNSS* 

Open-source radar software, powered by Python, plays a prominent role in all of these tasks!

![](_page_2_Picture_5.jpeg)

RapidSd

![](_page_2_Picture_6.jpeg)

# **Marshall MRMS Mosaic Python Toolkit (MMM-Py)**

https://github.com/nasa/MMM-Py

### **Goal**

Simplify the ingest, analysis, and display of NOAA MRMS 3D radar reflectivity mosaics in a Python environment

- Can read any format MRMS, from 2009 onward
- Easy tile merging and domain subsetting
- Customizable plotting methods
- Save custom mosaics to file
- Demonstration Jupyter notebooks available

![](_page_3_Figure_10.jpeg)

# **Python Turbulence Detection Algorithm (PyTDA)**

https://github.com/nasa/PyTDA

#### **Goal**

Estimate eddy dissipation rate (EDR) from arbitrary Doppler radar sweep or volume

- Module contains independent functions for processing
- Works seamlessly with Py-ART Radar object
- NTDA-like filtering and quality control of data if desired
- Uses sklearn trees, NumPy function broadcasting, and some Cython to allow near real-time use on a laptop

![](_page_4_Figure_9.jpeg)

# **Single Doppler Retrieval Toolkit (SingleDop)**

https://github.com/nasa/SingleDop

### **Goal**

Estimate low-level 2D winds from single Doppler radar

- Xu et al. (2006) method
- Works with real or simulated radar data
- Background field can be specified or determined via VAD
- Uses Py-ART for data input and display
- Output gridded analyses to Python-readable binary (pickle) or netCDF (xray)
- Contour, vector, and mixed multi-panel plots supported

![](_page_5_Figure_11.jpeg)

## **Colorado State University Radar Tools (CSU\_RadarTools)**

https://github.com/CSU-Radarmet/CSU\_RadarTools

![](_page_6_Picture_2.jpeg)

### **Goal**

Provide routine polarimetric radar analysis and QC tools originally developed/used at CSU

- Independent of any other software framework
- Works with ndarrays or scalars
- CSU Fuzzy-Logic Hydrometeor ID (X, C, S-band)
- CSU Blended Rainfall Calculations
- CSU Ice and Liquid Water Mass calculations
- CSU Drop-Size Distribution calculations
- CSU KDP calculations (FIR based)
- Miscellaneous QC (insect filter, despeckling, etc.)
- Each works as importable sub-module
- Thorough demo notebook available, shows how to use with SkewT and Py-ART.

![](_page_6_Figure_16.jpeg)

## **Python Interface to Dual-Pol Radar Algorithms (DualPol)**

#### https://github.com/nasa/DualPol

#### **Goal**

#### Simple workflow for merging CSU\_RadarTools with Py-ART

In  $[4]$ : sndfile = '/Users/tilang/Documents/OVWST/CPOL/soundings/snd Darwin.txt' retrieve = dualpol.DualPolRetrieval(files[0], dz='ZC', dr='ZD', kd='KD', rh='RH', use\_temp=True, band='C', fhc\_method='hybrid', sounding=sndfile, fhc\_T\_factor=2, ice flag=True, rain method='hidro')

In [5]: print retrieve.radar.fields.keys()

[u'DC', u'DZ', 'FH', u'FL', u'HD', u'PF', u'PH', u'RH', 'method', 'NW', u'AD', u'ZD', u'AH', 'rain', u'ZC', u'VR', u'KD', u'SR', 'MI', 'MU', 'MW', 'DO']

In [11]: display = pyart.graph.RadarDisplay(retrieve.radar)  $swp = 0$  $\lim = [-80, 80]$ fig =  $plt.figure(figsize=(16, 14))$  $ax1 = fig.addsubplot(221)$ display.plot\_ppi('ZC', swp, vmin=0, vmax=70, cmap='gist\_ncar') display.cbs[0].ax.set ylabel('Reflectivity (dBZ)') display.set limits(xlim=lim, ylim=lim)  $ax2 = fig.add subplot(222)$ hidcolor = dualpol.HidColors() display.plot ppi('FH', swp, vmin=0, vmax=10, cmap=hidcolor.cmaphid) display.cbs[1] = hidcolor.adjust\_fhc\_colorbar\_for\_pyart(display.cbs[1]) display.set\_limits(xlim=lim, ylim=lim)  $ax3 = fig.addsubplot(223)$ display.plot\_ppi('rain', swp, vmin=0, vmax=150, cmap='GnBu') display.set\_limits(xlim=lim, ylim=lim)  $ax4 = fig.add subplot(224)$ display.plot ppi('method', swp, vmin=0, vmax=5, cmap=hidcolor.cmapmeth) display.cbs[3] = hidcolor.adjust\_meth\_colorbar\_for\_pyart(display.cbs[3]) display.set limits(xlim=lim, ylim=lim) plt.tight\_layout()

- "One-line" implementation for QC, dual-pol retrievals, and integrating results within Py-ART radar object
- Class that simplifies display of HID & rain method colorbars

![](_page_7_Figure_11.jpeg)

## **Python Polarimetric Radar Beam Blockage Calculation (PyBlock)**

https://github.com/nasa/PyBlock

#### **Goal**

Calculate beam blockage and estimate corrections needed for polarimetric radar data

- KDP Method from Lang et al. (2009)
- Fully Self-Consistent Method from Giangrande and Ryzhkov (2005)
- Interfaces w/ DualPol, Py-ART, CSU\_RadarTools
- Process one volume or an entire field campaign's worth of radar volumes
- Output results to image or file
- Demonstration notebook

![](_page_8_Figure_11.jpeg)

# **Other Collaborations**

### **Py-ART Contributions**

- Color blindness friendlier rainbow color table
- NOXP radar data reader
- Automated dealiasing testing (Poster session #3 today)

![](_page_9_Picture_5.jpeg)

![](_page_9_Figure_6.jpeg)

### **ARTview Contributions**

- Minor feature additions
- Code cleanup/bug fixes
- **Testing and evaluation**

![](_page_9_Picture_11.jpeg)

![](_page_9_Figure_12.jpeg)

## **Putting it all together …**

MMM-Py combined with inhouse Python modules that merge MRMS and Lightning Mapping Array (LMA) data to study storms that produce large charge moment change lightning and/or sprites

![](_page_10_Figure_2.jpeg)

![](_page_10_Figure_3.jpeg)

![](_page_10_Figure_4.jpeg)

- Colorado sprite-producing storm (2012)
- MRMS w/ animated Colorado LMA sources

- El Reno storm (2013)
- Tornadic Stage
- MRMS w/ Oklahoma LMA source densities

# **Putting it all together …**

IPHEx Field Campaign Data Fusion in support of GPM GV

### **Radars**

Mixture of research and ops: NPOL, NOXP, KCAE, KGSP, KHTX, KMRX, KRAX, KFFC

## Tasks

- Py-ART to ingest and merge radar volumes onto common grid
- DualPol to compute rainfall and DSD parameters
- CSU RadarTools to mask insect echoes & high differential phase texture, and despeckle remainder

![](_page_11_Figure_8.jpeg)

## **Putting it all together …**

Exploring the best ways to compare scatterometers to ground-based Doppler radars

#### Tasks

- Pydap to ingest RapidScat data via OPeNDAP
- Py-ART to ingest radar data and dealias velocity
- SingleDop to perform 2D lowlevel wind retrievals
- Also: DualPol, CSU\_RadarTools

![](_page_12_Figure_7.jpeg)

# **Summary**

## **Six Radar Modules**

- 1. MMM-Py
- 2. PyTDA
- 3. SingleDop
- 4. CSU\_RadarTools
- 5. DualPol
- 6. PyBlock

Open source, play nice with Py-ART, support Python 3, & are available on GitHub right now (nasa & CSU-Radarmet)

*Contact Info:*  timothy.j.lang@nasa.gov

![](_page_13_Picture_10.jpeg)

**Timothy Lang** @tjlang

Just completed a preliminary case study using Python 3 @Py\_ART, ARTview (zenodo.org/record/27358#....), and SingleDop (github.com/nasa/SingleDop)

8/11/15, 10:53 AM

+ PyAMPR!

![](_page_13_Figure_15.jpeg)

# **The Future**

Major coding done for now, but some possible ideas for directions to go:

- Merge into MSFC\_RadarTools?
- Integration of components within Py-ART or wradlib?
- Make part of some future scikits-radar?
- NASA airborne radar module or interface?

*But for now … http://code.nasa.gov takeover!* 

![](_page_14_Picture_7.jpeg)